#### NAME

memchr memrchr rawmemchr - scan memory for a character

## **SYNOPSIS**

#include <string.h>

void \*memchr(const void \*s, int c, size\_t n);

void \*memrchr(const void \*s, int c, size\_t n);

void \*rawmemchr(const void \*s, int c);

Feature Test Macro Requirements for glibc (steature\_test\_macros)7)

memrchr(), rawmemchr(): \_GNU\_SOURCE

## **DESCRIPTION**

The memchr() function scans the initial n [bytes of the memor](http://chuzzlewit.co.uk/WebManPDF.pl/man:/7/feature_test_macros)y area pointed to by s for the Œrst instance of c. Both c and the bytes of the memory area pointed to by s are interpreted as unbigined c

The memichr() function is like the memchr() function, seept that it searches backind from the end of the n bytes pointed to by s instead of foarmol from the beginning.

The rawmemchr() function is similar to memchr(): it assumes (i.e., the programmew strian certain) that an instance of c lies som whee in the memory area starting at the location pointed to by s, and so per forms an optimized search for c (i.e., no use of a count arease to limit the range of the search). If an instance of c is not found, the results are unpredictable. The *folla percall* is a fast means of locating a string's terminating null byte:

char  $*p =$  rawmemchr(s,  $\setminus 0$ );

## RETURN VALUE

The memchr() and memothr() functions return a pointer to the matching byte or NULL if the character does not occur in the gen memory area.

The rawmemchr() function returns a pointer to the matching byte, if one is found. If no matching byte is found, the result is unspeciŒed.

#### **VERSIONS**

rawmemchr() CErst appeared in glibc in rsion 2.1.

memrchr()  $C$  Erst appeared in glibc in ration 2.2.

#### ATTRIB UTES

For an explanation of the terms used in this section, attributes(7).

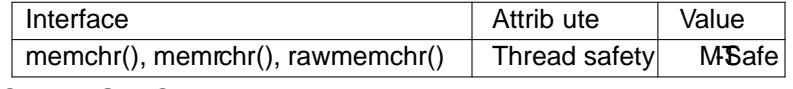

#### CONFORMING T O

memchr(): POSIX.1-2001, POSIX.1-2008, C89, C[99, SVr4, 4.3](http://chuzzlewit.co.uk/WebManPDF.pl/man:/7/attributes)BSD.

The memrchr() function is a GNU retension, railable since glibc 2.1.91.

The rawmemchr() function is a GNU dension, vailable since glibc 2.1.

#### SEE ALSO

bstring(3), ffs(3), index(3), memmem(3) rindex(3), strchr(3), strpbrk(3), strrchr(3), strsep(3), strspn(3)  $strstr(3)$  wmemchr(3)

# COLOPHON

This page is part of release 4.10 of the Linux manges project. A description of the project, information [about rep](http://chuzzlewit.co.uk/WebManPDF.pl/man:/3/bstring)[orting](http://chuzzlewit.co.uk/WebManPDF.pl/man:/3/ffs) bags, and the latest existio[n of this](http://chuzzlewit.co.uk/WebManPDF.pl/man:/3/rindex) [page, can](http://chuzzlewit.co.uk/WebManPDF.pl/man:/3/strchr) [be found](http://chuzzlewit.co.uk/WebManPDF.pl/man:/3/strpbrk) [at](http://chuzzlewit.co.uk/WebManPDF.pl/man:/3/strrchr) ps://www[.kernel.org](http://chuzzlewit.co.uk/WebManPDF.pl/man:/3/strsep)[/doc/man](http://chuzzlewit.co.uk/WebManPDF.pl/man:/3/strspn)[pages/.](http://chuzzlewit.co.uk/WebManPDF.pl/man:/3/strstr)